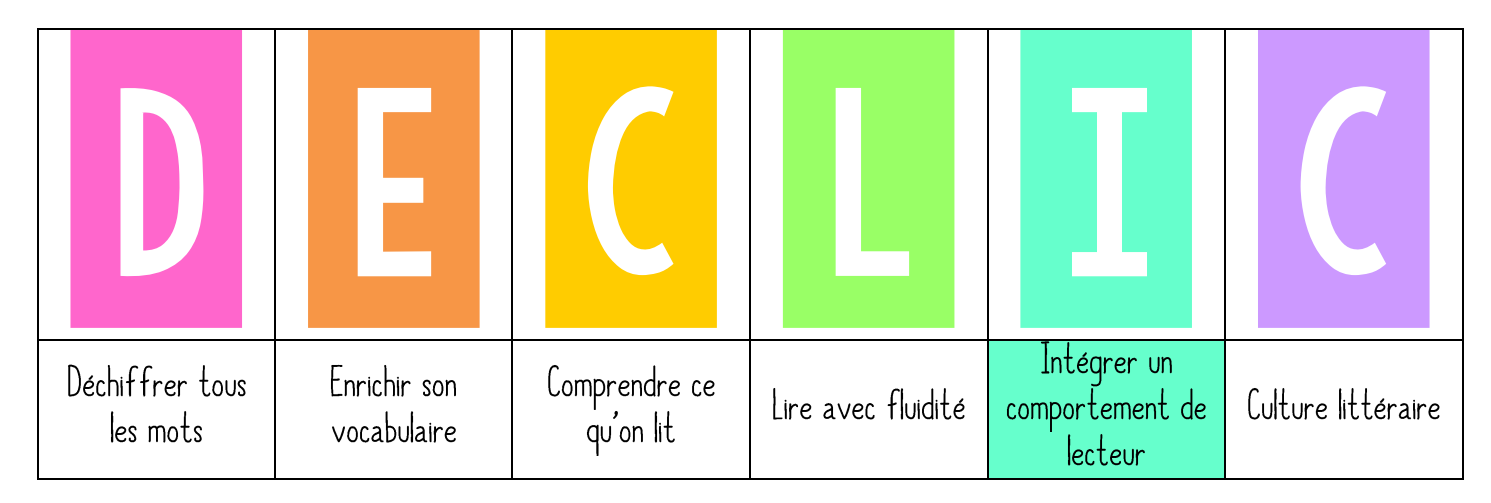

## Faire des pauses

## PRESENTATION DES ORIFCTIES VISES ET REVISIONS 1.

« Lire des textes longs ou courts n'exige pas la même concentration. Aujourd'hui, nous allons voir que vous pouvez faire des pauses de lecture. »

Accrocher l'étiquette FAIRE DES PAUSES dans le menu DÉCLIC.

## 2. PRATIQUE GUIDEE

« Pour vous aider à lire de plus longs textes – c'est-à-dire des romans -, vous devez prévoir quelques pauses de lecture pour vous reposer. Durant ces pauses, vous pouvez lire des textes plus courts et plus simples, comme des articles de magazines, de la poésie ou des imagiers. De cette façon, vous respecter votre capacité de concentration. Nous avons vu la dernière fois que vous deviez vous entrainer à lire de plus en plus longtemps progressivement. En faisant des pauses, vous allez augmenter votre endurance de lecteur. »

Astuce : placer un post-it à la page où on veut se rendre dans le roman. Quand on arrive au post-it, faire une pause de lecture.

## 3. PRATIQUE AUTONOME

« Vous allez réfléchir à un objectif. Combien de livres (ou combien de paqes d'un livre) lirez-vous avant de prendre une pause ? Trouvez un objectif réalisable. »